## SHOW ME THE MONEY:

### LOCATING GRANT FUNDING OPPORTUNITIES

Helen G. Kiss, Ph.D. Grants Specialist

Office of Sponsored Programs hgkiss@uncg.edu (336) 334-4918

ZOOM Meeting May 12, 2020

## AGENDA

- •Why use funding search databases?
- Overview/comparison of funding search databases
- •Individual databases
	- Grantselect: http://www.grantselect.com/
	- Grant Advisor Plus: http://www.grantadvisor.com
	- Grants.gov: https://www.grants.gov
	- SPIN: https://spin.infoedglobal.com/
- •What's Next?

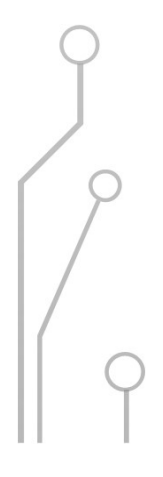

## EXTERNAL FUNDING ANNOUNCEMENTS

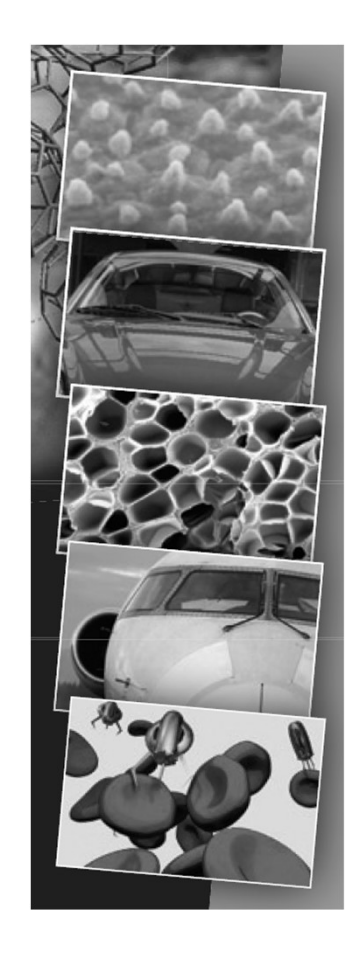

- Federal government
- State governments
- Local governments
- School districts
- Foundations
- Nonprofit organizations
- Companies (Industry)
- Other universities
- University of North Carolina-General Administration

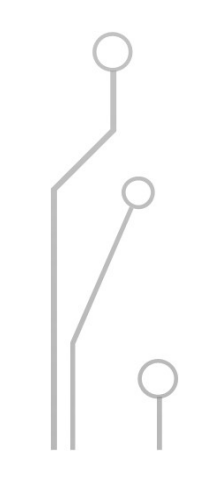

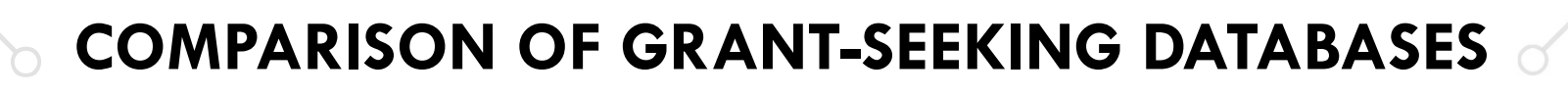

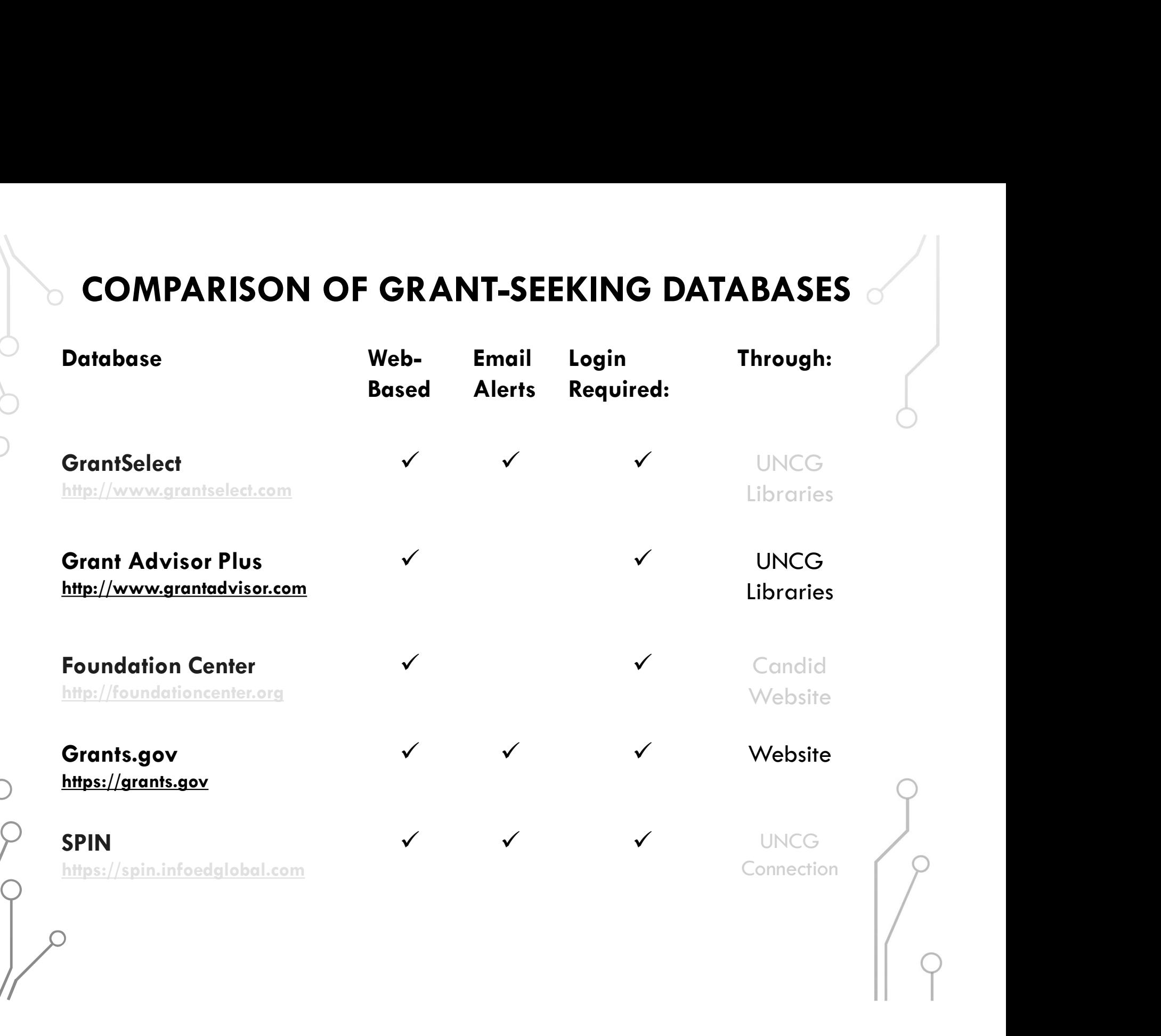

## **GRANT SELECT** HTTP://UNCG.LIBGUIDES.COM/GRANTS (SELECT "WEBSITES")

#### GrantSelect the practical online grants resource

Quick Search Advanced Search Logout

#### **Quick Search** ®

Enter one or more keywords:

Limit by Geographic location (United States):

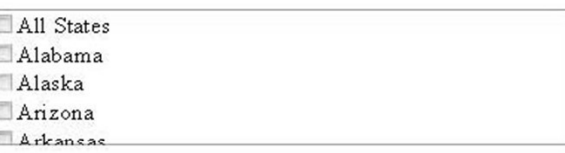

Limit by Subject heading(s):

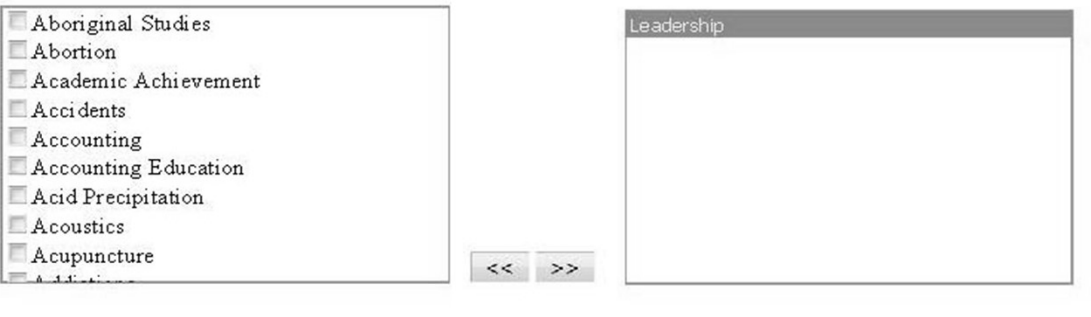

#### Filter: Clear A B C D E F G H I J K L M N O P Q R S T U V W X Y Z

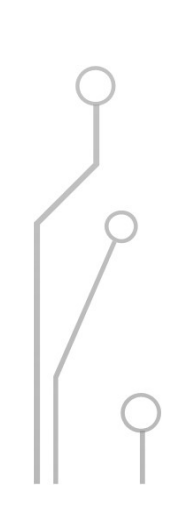

### **GRANT ADVISOR PLUS** HTTP://UNCG.LIBGUIDES.COM/GRANTS **SELECT "WEBSITES"**

## The Grant Advisor Plus

**August 2017** 

Previous Issue Files Search Database Search Articles 200+ Ilseful Links The Grant Works

**Current Issue Files** 

TGA-PC

**File Formats About The Grant Advisor** Subscribe

**Contact Us** 

#### **DEADLINE HYPERLINKS**

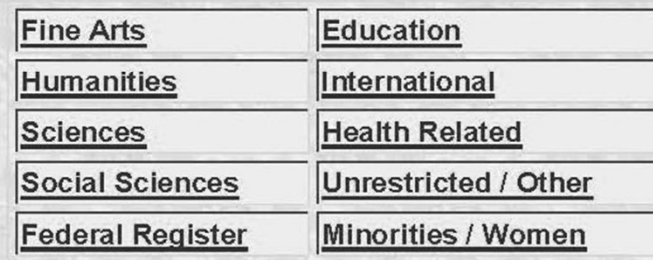

#### **NEWSLETTER FILES**

- . The Grant Advisor TXT file (113Kb). ASCII text file format.
- The Grant Advisor PDF file (100Kb) Adobe Reader file format.
- TGA-PC EXE file (160Kb) for DOS. Self-extracting archive of monthly databases for TGA-PC Program.

Current Issue Files | Previous Issue Files Search Database | Search Articles 200+ Useful Links | The Grant Works/TGA-PC

© 2017 The Grant Advisor.

## FORM 990 FINDER: FOR NONPROFIT ORGANIZATIONS HTTPS://WWW.ERIERI.COM/FORM990FINDER

Form 990 Finder | Nonprofit Organization Information Search | ERI

https://www.erieri.com/form990finder

 $(800) 627 3697$ □ info.eri@erieri.com (mailto:info.eri@erieri.com)

#### Form 990 Finder - Nonprofit Organization Information Search

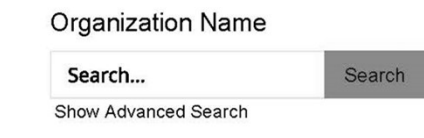

Data are retrieved from ERI Economic Research Institute's Library of nearly 7 million Form 990, 990PF, and 990EZ reports. Information, including reported compensation data, from these IRS returns is processed at the rate of 60,000 returns per month. This massive extraction effort began with 2003 returns and continues today, constantly feeding the database used in ERI's Nonprofit Comparables Assessor (https://www.erieri.com/NonprofitComparablesAssessor?TrkId=477-243) software.

No results returned.

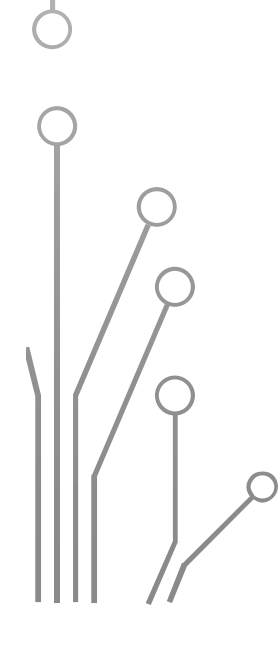

## FEDERAL DATABASE: GRANTS.GOV

1. Finding Grant Opportunities from 27+ Federal Agencies https://www.grants.gov/web/grants/search-grants.html Haming Orani Opportunnes Homizy + Federal Agencies<br>Internal Agency<br>- Register as Search<br>- Browse by Category<br>- Browse by Agency<br>- Register as a PI in Grants.gov Workspace<br>- Get started on your Workspace application<br>Interna

- -Basic Search
- -Browse by Category
- -Browse by Agency
- -Browse by Eligibility and Funding Instrument (Type)
- -Sign up for weekly email alerts

### 2. Submitting a Federal grant application

- 
- 

- Basic Search<br>- Browse by Category<br>- Browse by Agency<br>- Browse by Agency<br>- Browse by Eligibility and Funding Instrument (Type)<br>- Sign up for weekly email alerts<br>ubmitting a Federal grant application<br>- Register as a PI in https://www.grants.gov/web/grants/applicants/workspaceoverview.html

## FEDERAL DATABASE: GRANTS.GOV SIGN UP FOR WEEKLY EMAIL ALERTS

From: DoNotReply@grants.gov

Sent: Sunday, August 12, 2018 2:10 AM

To: hgkiss@uncg.edu

Subject: Grants.gov Opportunities Update

The following grant opportunities were created, updated, or deleted on Grants.gov:

Department of the Interior

National Park Service

Collaboration to connect people to the heritage of the Chesapeake Bay through advancement of Gateways and Trails and efforts to implement E.O. 13508 in Maryland Synopsis 1

--------------------------------------------------------------------------------------------------------------------------------

--------------------------------------------------------------------------------------------------------------------------------

http://www.grants.gov/web/grants/view‐opportunity.html?oppId=296411

Department of the Interior

National Park Service

New and Enhanced Paddle‐In Campsites in Southern Maryland Synopsis 1

http://www.grants.gov/web/grants/view‐opportunity.html?oppId=296412

# FUNDING ALERTS VIA EMAIL • FUNDING ALERTS VIA EMAIL<br>• Grants.gov- https://www.grants.gov/web/grants/manage-subscriptions.html<br>• NSF- National Science Foundation Update, an email alert service.

- 
- FUNDING ALERTS VIA EMAIL<br>• Grants.gov- https://www.grants.gov/web/grants/manage-subscriptions.html<br>• NSF- National Science Foundation Update, an email alert service.<br>https://public.govdelivery.com/accounts/USNSF/subscrib https://public.govdelivery.com/accounts/USNSF/subscriber/new? • Grants.gov-https://www.grants.gov/web/grants/manag<br>• NSF- National Science Foundation Update, an email aler<br>https://public.govdelivery.com/accounts/USNSF/subscrib<br>• NIH- National Institutes of Health, NIH Guide,<br>(http://
- (http://grants.nih.gov/grants/guide/listserv.htm)
- EDU- U.S. Dept. of Education, Email Updates, (https://public.govdelivery.com/accounts/USED/subscriber/new?topic\_id=USED\_5) https://public.govdelivery.com/accounts/USNSF/subsc<br>• NIH- National Institutes of Health, NIH Guide,<br>(http://grants.nih.gov/grants/guide/listserv.htm)<br>• EDU- U.S. Dept. of Education, Email Updates,<br>(https://public.govdeliv
- (https://spin.infoedglobal.com)

## **USE OF OPERANDS**

#### **Basic Search Help**

The search automatically invokes inflectional forms of the entered words. For example, a search for test will scan all SPIN programs for: test, tests, tested, and testing. This can be disabled by inserting a plus sign (+) before the search term, as shown below.

lian II

 $\boldsymbol{\times}$ 

The search also has the ability pass the entered terms through an integrated thesaurus, potentially expanding the terms being searched for. For example, a search for cancer will scan all SPIN programs for: cancer, carcinogens, chemotherapy, tumors, oncology, and other terms. This can be invoked for all terms entered by simply enabling the Find Similar Terms checkbox, or by inserting a '~' before each individual term you want passed through the thesaurus. Note that enabling the Find Similar Terms checkbox will not expand quoted strings (e.g. "search term") via the thesaurus by default. You must insert a ~ before the quoted string, as shown below.

The search also contains a number of capabilities to build complex searches with various logic and grammar parsing. The commands can be combined together, along with parenthetical logic to dictate the order of operations, for building complex queries defining exactly what you are looking for.

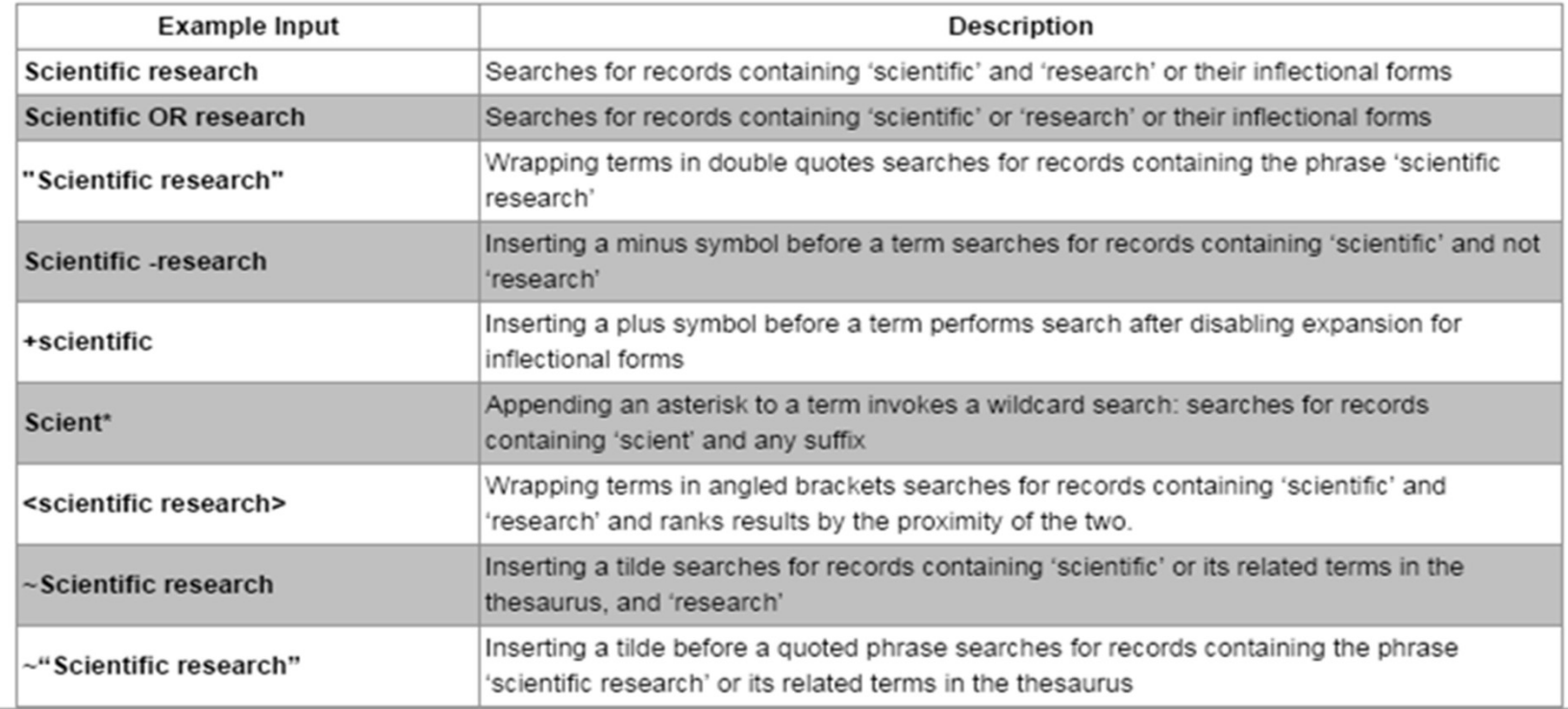

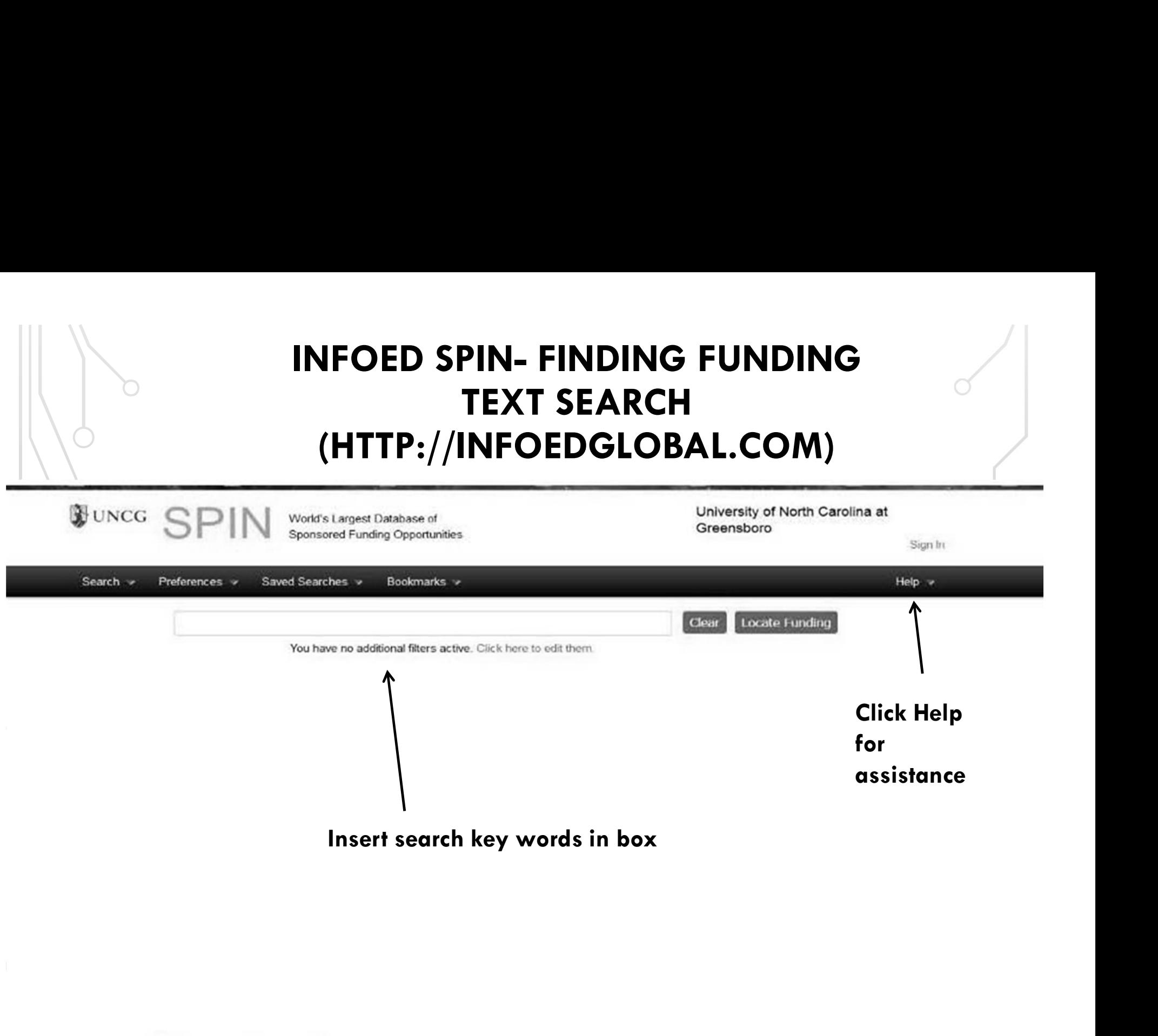

Research Administration Digest

 $\bigcirc$  informal some  $1111 - 77$ 

@ 2017 InfoEd Global | Legal

## INFOED SPIN- FINDING FUNDING<br>KEYWORD SEARCH<br>(HTTP://INFOEDGLOBAL.COM) KEYWORD SEARCH (HTTP://INFOEDGLOBAL.COM)

Keywords

https://spin.infoedglobal.com/Keywords/InfoEdKeyword

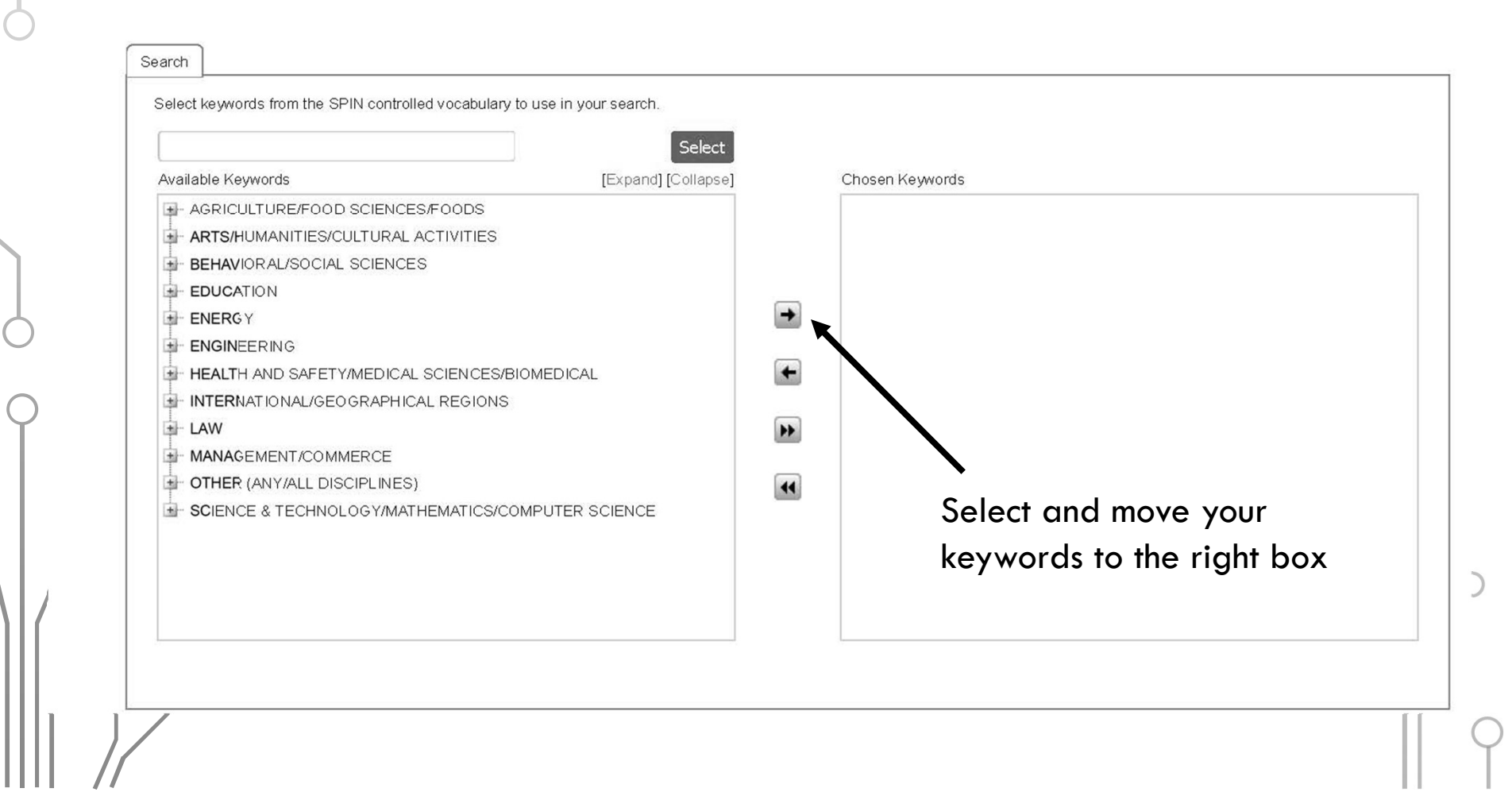

## INFOED SPIN- FINDING FUNDING<br>ADVANCED SEARCH<br>(HTTP://INFOEDGLOBAL.COM) ADVANCED SEARCH (HTTP://INFOEDGLOBAL.COM)

#### SPIN Search

https://spin.infoedglobal.com/Home/SOLRSearch

**BUNCG** World's Largest Database of Sponsored Funding Opportunities Helen Kiss University of North Carolina at Greensboro Sign Out Search v Preferences  $\blacktriangledown$ Saved Searches ▼ Funding Alerts ▼ Bookmarks ▼ Help  $\blacktriangledown$ Advanced Loc Add New Say  $\pmb{\times}$ Sponsor Type  $\pi_-$ Equal To **Foundations**  $\pi^-$ Full Program  $\tau$  reading  $\boldsymbol{\ast}$  $\mathbf{v}$ Contains You have no additional filters active. Click here to edit them Results Found: 25 Reset Filters Drag a column header and drop it here to group by that column P Deadline Date SPIN ID Opportunity Title **Y** Sponsor Name Sponsor Number Funding Amount Y Alabama Humanities  $\Box$ 1,500.00 USD ▶ 68070 Mini Grant 15-Sep-2017 Foundation William J. & Margery S. Berkshire Taconic  $\Box$  $\triangleright$  64389 Barrett Fund for Adams. 15-Sep-2017 Not Specified Community Foundation Cheshire & Savoy Alabama Humanities E  $51211$ 15-Sep-2017 7,500.00 USD Major Grant Foundation E  $\blacktriangleright$  21992 Grants Programme Murray (DG) Trust Continuous Submission Not Specified  $\begin{array}{|c|c|c|c|}\n 20,000.00 \cup \text{SD} & \begin{array}{|c|c|c|c|}\n \hline \text{+} & \text{ } & \text{ } & \end{array}\n \end{array}$ Alma Gibbs Donchian ▶ 64478 Grant Program Foundation  $k=0.00000$  to the right box  $\mathbb{R}$  to the right box  $\mathbb{R}$  $+ 43701$ Novel Award Hackney Literary Awards 30-Sep-2017  $59271$  $\Box$ Literary Program Lannan Foundation Continuous Submission Not Specified Indigenous Communities  $-10742$  $\Box$ Lannan Foundation Continuous Submission Not Specified Program (ICP)

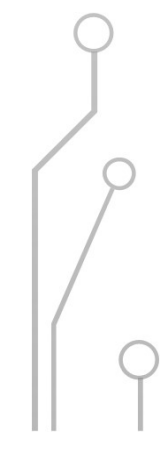

8/22/17, 12:18 PM

 $1$  of  $3$ 

## INFOED SPIN- FINDING FUNDING<br>ADDING FILTERS<br>(HTTP://INFOEDGLOBAL.COM) ADDING FILTERS (HTTP://INFOEDGLOBAL.COM)

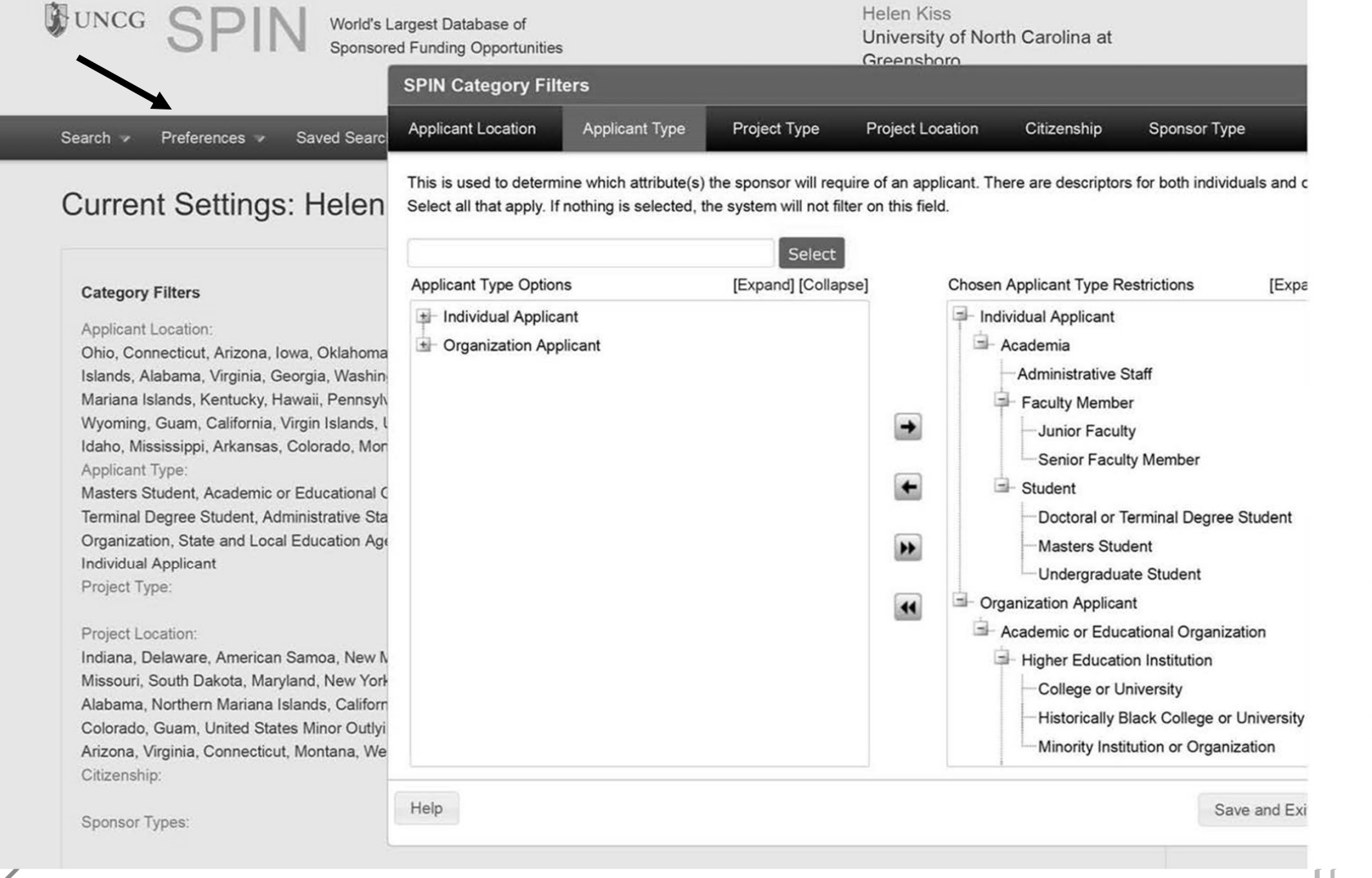

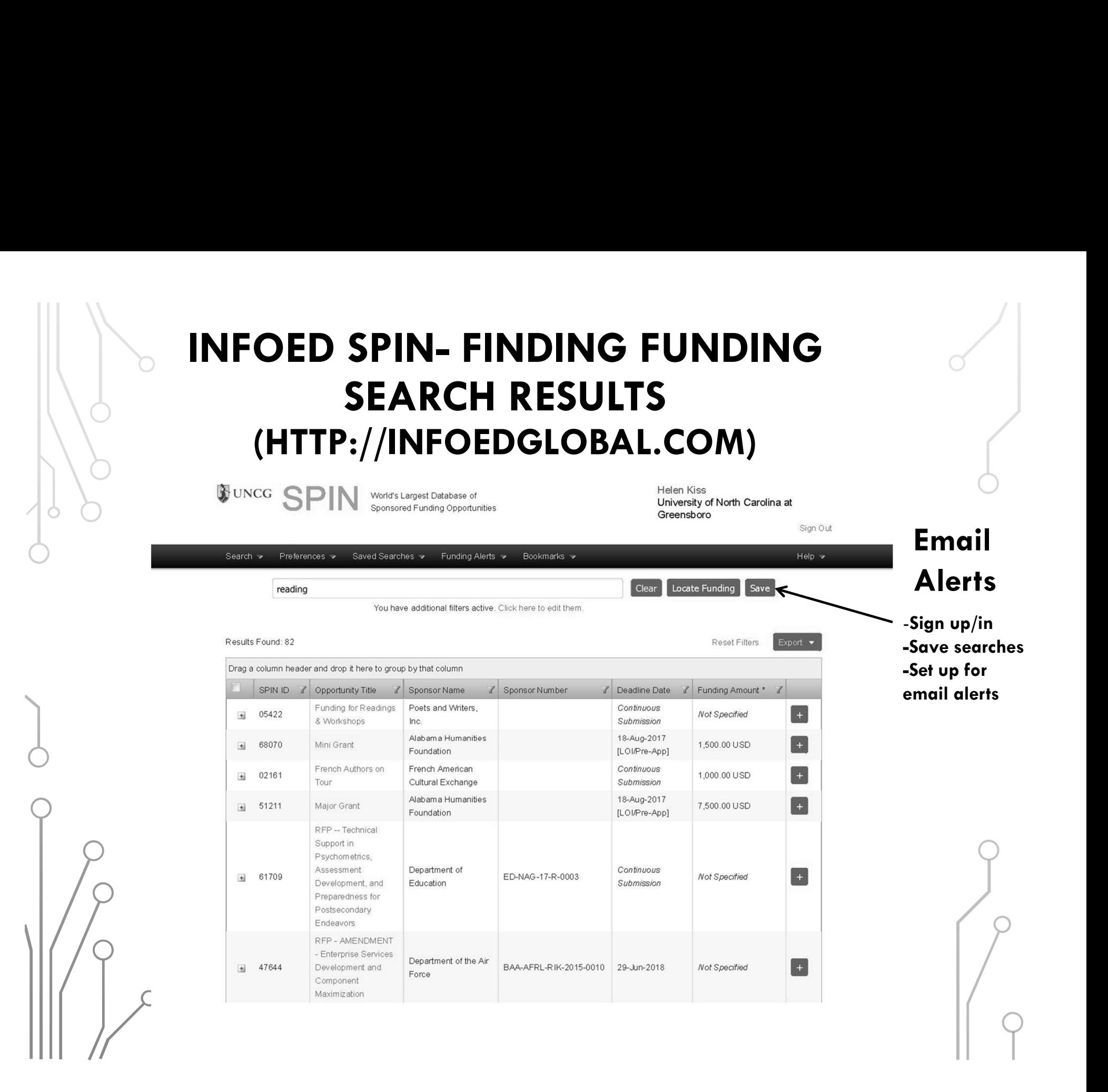

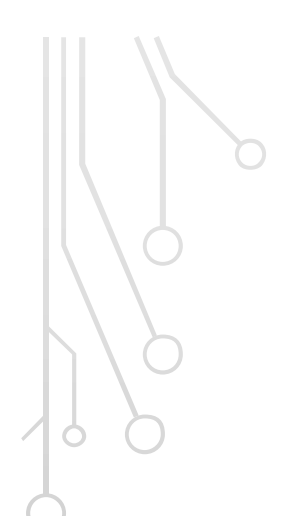

## **INFOED SPIN- FINDING FUNDING EMAIL ALERTS** (HTTP://INFOEDGLOBAL.COM)

#### **Helen Kiss**

 $\Box$ 

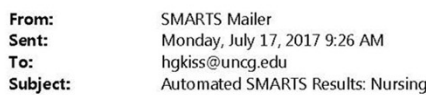

#### UNCG

Here are today's new or modified funding opportunities for your SMARTS™ alert.

 $\bm{\mathcal{O}}$ 

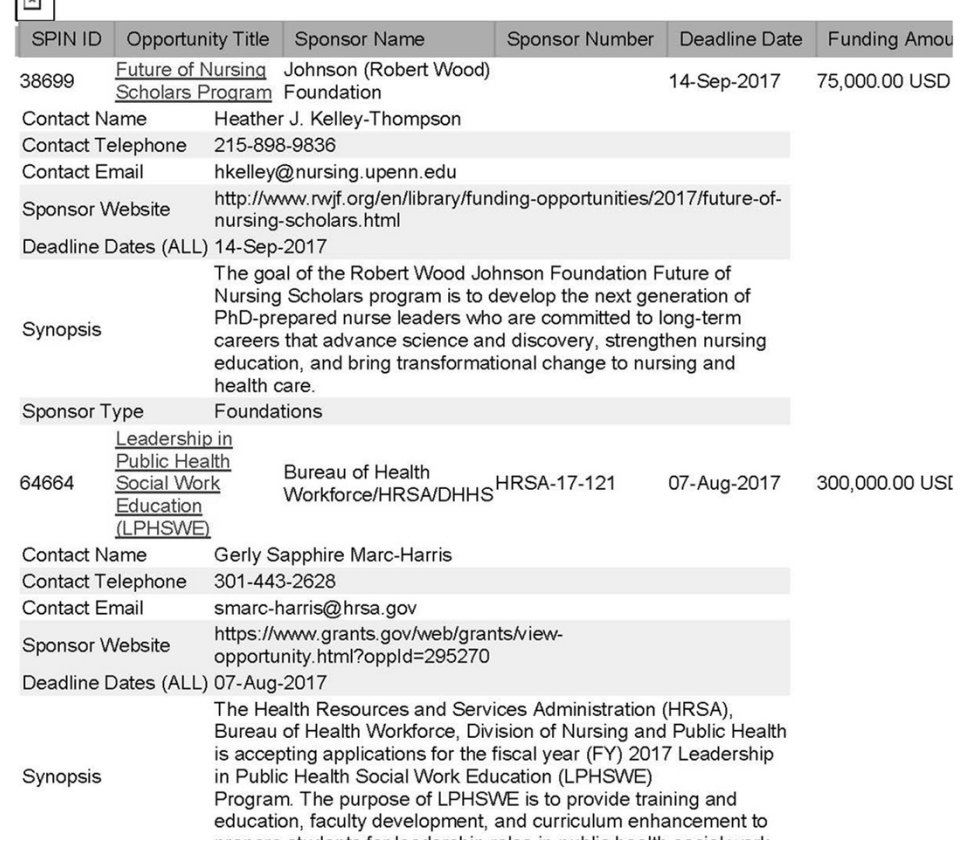

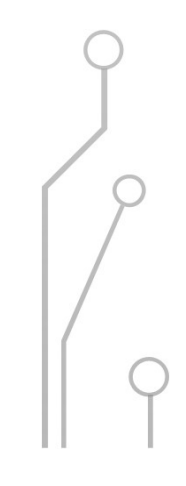

## WHAT ARE THE NEXT STEPS?

- Selecting the best fit for your project.
- Eligibility criteria.
- Project location, people, and facilities.
- **Collaborators**
- Writing the proposal.
- Developing a budget.
- Institutional approval.
- Completing the project.
- Reporting and dissemination of knowledge.

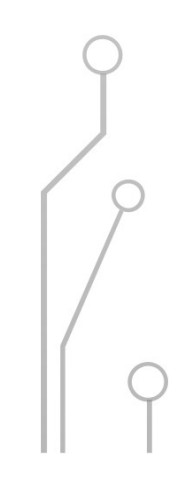

# OSP- RESOURCES<br>DREDPROGRAMS.UNCG.EDU/RESOURCES HTTP://SPONSOREDPROGRAMS.UNCG.EDU/RESOURCES

Includes information for:

- 
- **OSP- RESOURCES**<br>
SPONSOREDPROGRAMS.UNCG.EDU,<br>
poses information for:<br>
 News (upcoming events)<br>
 Forms (no-cost extension, subag
- **OSP RESOURCES<br>
SPONSOREDPROGRAMS.UNCG.EDU/RESOURCES**<br>
SPONSOREDPROGRAMS.UNCG.EDU/RESOURCES<br>
 News (upcoming events)<br>
 Templates & Boilerplates (budget, biosketch,<br>
 Templates & Boilerplates (budget, biosketch, **OSP – RESOURCES**<br>
SPONSOREDPROGRAMS.UNCG.EDU/RESOURCES<br>
SIS information for:<br>
- News (upcoming events)<br>
- Forms (no-cost extension, subagreement)<br>
- Templates & Boilerplates (budget, biosketch,<br>
data on UNCG)<br>
- Pelities data on UNCG) Examples information for:<br>
- News (upcoming events)<br>
- Forms (no-cost extension, suba<br>
- Templates & Boilerplates (bud<br>
data on UNCG)<br>
- Policies & Procedures<br>
- Life cycle of a Grant<br>
- Seland Spanifia Baramula Offia Fremention for:<br>
- News (upcoming events)<br>
- Forms (no-cost extension, subc<br>
- Templates & Boilerplates (buc<br>
data on UNCG)<br>
- Policies & Procedures<br>
- Life cycle of a Grant<br>
- School Specific Research Offi - News (upcoming events)<br>- Forms (no-cost extension, subagre<br>- Templates & Boilerplates (budge<br>data on UNCG)<br>- Policies & Procedures<br>- Life cycle of a Grant<br>- School Specific Research Offices
- 
- 
- 

OSP– RESOURCES<br>://sponsoredprograms.uncg.edu/pi-toolkit PI Toolkit http://sponsoredprograms.uncg.edu/pi-toolkit

- Convenient links for:
- **998 Propose State Contact Preparation- Institutional contacts, Preposal Preparation- Institutional contacts,<br>
 Proposal Preparation- Institutional contacts,<br>
 Funding-Sponsor information and templates OSP- RESOURCES**<br>PI Toolkit <u>http://sponsoredprograms.uncg.edu/pi</u><br>nvenient links for:<br>Proposal Preparation- Institutional contacts,<br>Inst. fact sheet, Budget development<br>iunding- Sponsor information and templates
- 
- Funding- KESOUKCES<br>• Proposal Preparation-Institutional contacts,<br>• Proposal Preparation-Institutional contacts,<br>• Funding- Sponsor information and templates<br>• Project Administration-Award Management: Agreement<br>Assumptio 91 Toolkit <u>http://sponsoredprograms.uncg.edu/pi-toolkit</u><br>
1 Convenient links for:<br>
• Proposal Preparation- Institutional contacts,<br>
1 Inst. fact sheet, Budget development<br>
• Funding- Sponsor information and templates<br>
• P Assumption of risk, No-cost extensions, Grant transfer, Close-out

Also, Research Integrity: http://integrity.uncg.edu/responsible-conduct-of-research

## WHO CAN HELP?

#### Valera Francis, Director of Sponsored Programs

Rebecca Libera, Assistant Director (Proposal preparation & submission, **Foundations** 

Tamara Adams, Grants Specialist (Pre-award Budget Review and Preparation)

Angela Boseman, Grants Specialist (Proposal preparation & submission)

Christopher Davis, Grants Specialist (Proposal preparation & submission)

Helen G. Kiss, Grants Specialist (Proposal preparation & submission, Locating funding sources)

#### Aubrey Turner, Associate Director of Proposal Development, and Julie Voorhees, Proposal Development Specialist

Foundations<br>
Foundations<br>
Tamara Adams, Grants Specialist (Pre-award Budget Review and Preparation)<br>
Angela Boseman, Grants Specialist (Proposal preparation & submission)<br>
Christopher Davis, Grants Specialist (Proposal pre multi-center collaborative grant proposals to agencies)

OSP Contact List: http://sponsoredprograms.uncg.edu/contact-list/

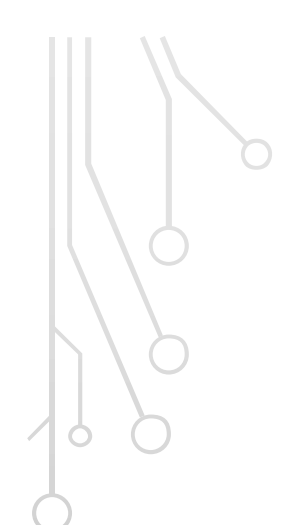

## THANK YOU

## FINAL QUESTIONS?

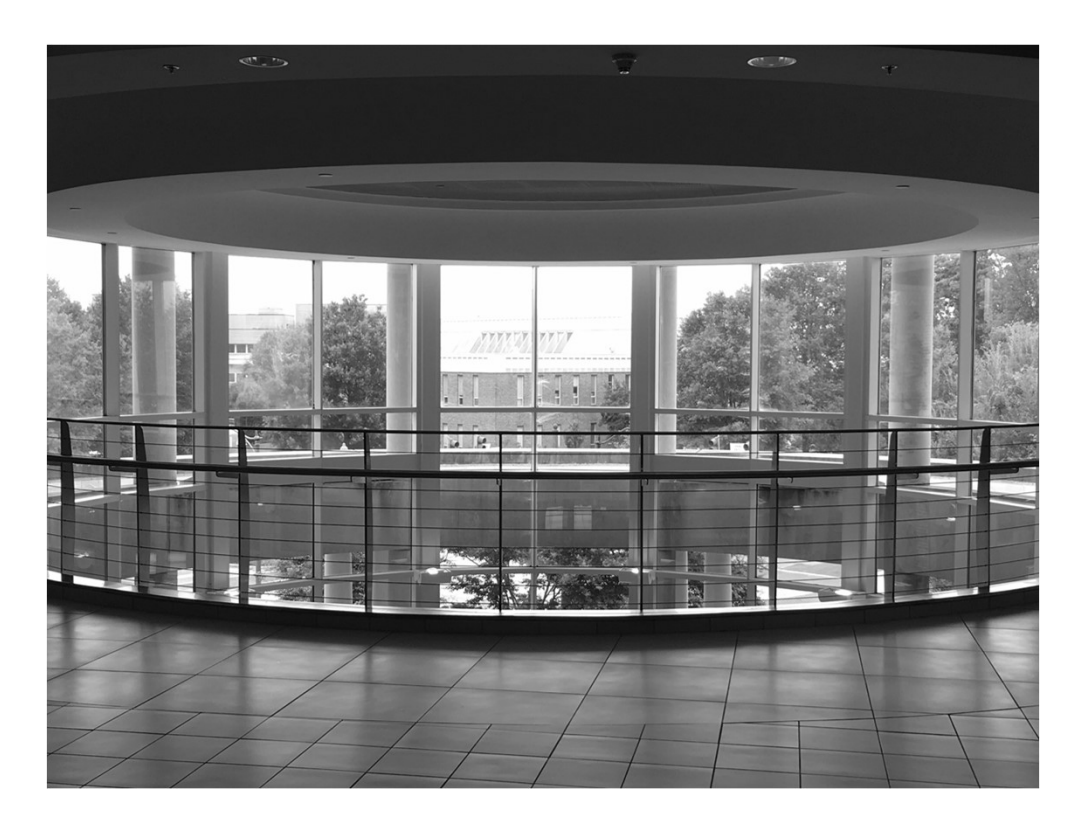

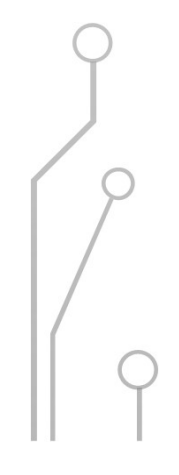